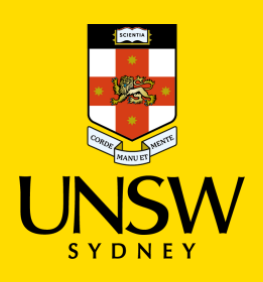

## **Changing a Transmitter Battery**

Cold Storage Services [<ColdStorageServices@unsw.edu.au>](mailto:ColdStorageServices@unsw.edu.au)

Battery alarms are sent out via SMS and email to designated staff. Battery alarms can also be observed by logging in to the [Hanwell EMS Online Monitoring system.](https://cssmonitoring.unsw.edu.au/) Batteries should be replaced within a week of receiving an alarm to ensure transmitters continue to function. Only 3.6V Li-SoCl2 batteries<sup>1</sup> (non-rechargeable) can be used for the Hanwell transmitters.

When a battery alarm is received:

- 1. Order a new battery from either Upper or Lower Campus Store through Jaggaer ("Hanwell Lithium Battery AA 3.6V"; Cat# UCS-LAB-0514).
- 2. Insert the battery into one of the clips<sup>2</sup> pictured (Figure 1) for 30mins and allow to stand for 2hrs before exchanging. This step is called depassivation $3$ .
- 3. Locate the transmitter requiring the new battery by noting the sensor name. Nomenclature for sensor naming is:

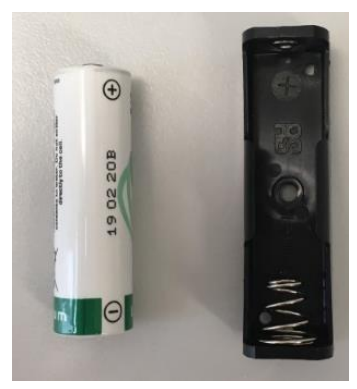

Figure 1

## Building; Room; BMS Port Number (if connected); Brand; Equipment Type; Equipment Serial number; Sensor Type

## e.g. "C25 LG07 Haier -80 BE06QKE1T00B2D2L0009 TEMP"

*Note: -80 and some other freezers each have 2x transmitters (Figure 2), "AMPS" which record current and "TEMP" to record temperature and opening of doors. Check the end of the sensor name to ensure you have the right transmitter.*

- 4. Remove transmitter from bracket by pushing in the tab underneath (Figure 3) and sliding it up.
- 5. Press down and slide the battery cover to remove (Figure 4).
- 6. Remove the old battery and dispose of in appropriate waste stream.
- 7. Place new depassivated battery into the transmitter and reinsert cover.
- 8. Place the transmitter back on the bracket by sliding down and pushing in the tab underneath (Figure 3).

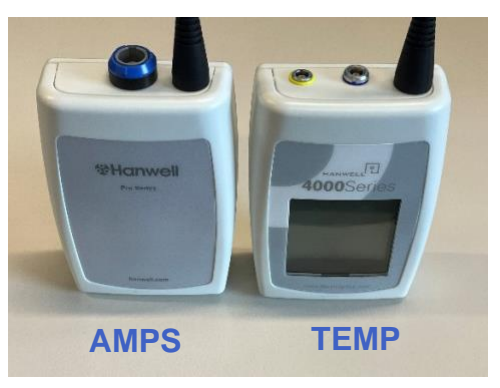

Figure 2

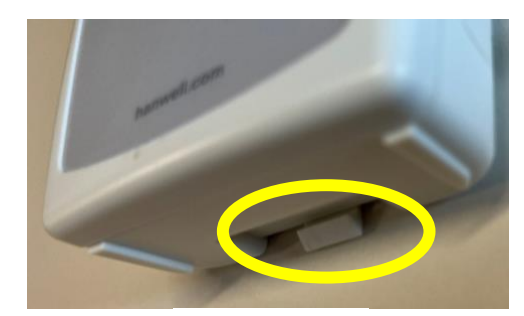

10. Click on the relevant battery alarm icon  $\Box$  and enter a short description into the 'User Actions' field of the pop-up window (e.g. battery replaced by...) then click acknowledge  $\Box$  Acknowledge at the bottom. This will clear the alarm.

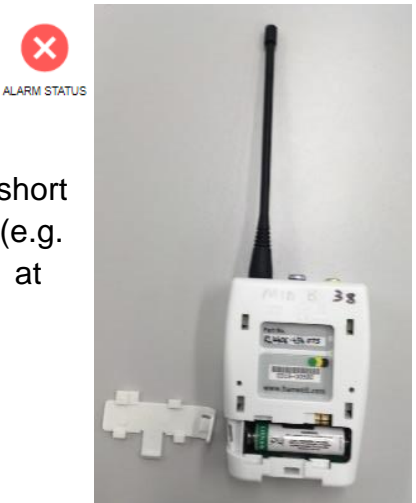

Figure 4

1. Batteries from different suppliers have been tested thoroughly by CSS and there is substantial variation in quality. To ensure batteries with the best longevity are used, please only order directly from the UNSW store (not hosted catalogues).

2. Clips can be obtained by request through Cold Storage Services.

3. These batteries form an internal film over time which limits current draw. Depassivation draws a high current and destroys the film, improving the performance of the battery.